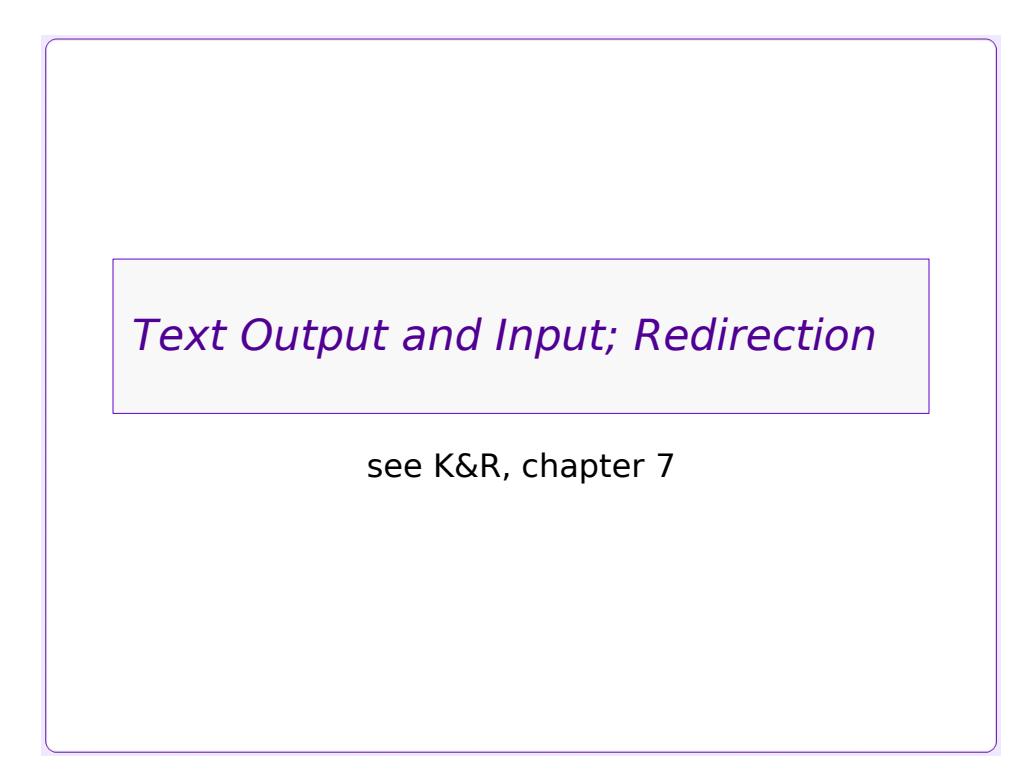

*Simple Output – puts(), putc(), printf()*

## *Simple Output*

- •The simplest form of output is ASCII text.
- •ASCII occurs as single characters, and as nullterminated text strings – arrays of characters with an ASCII 0 at the end.
- •Functions write to *stdout*, or to a file specified by a file handle (FILE  $*$  type).

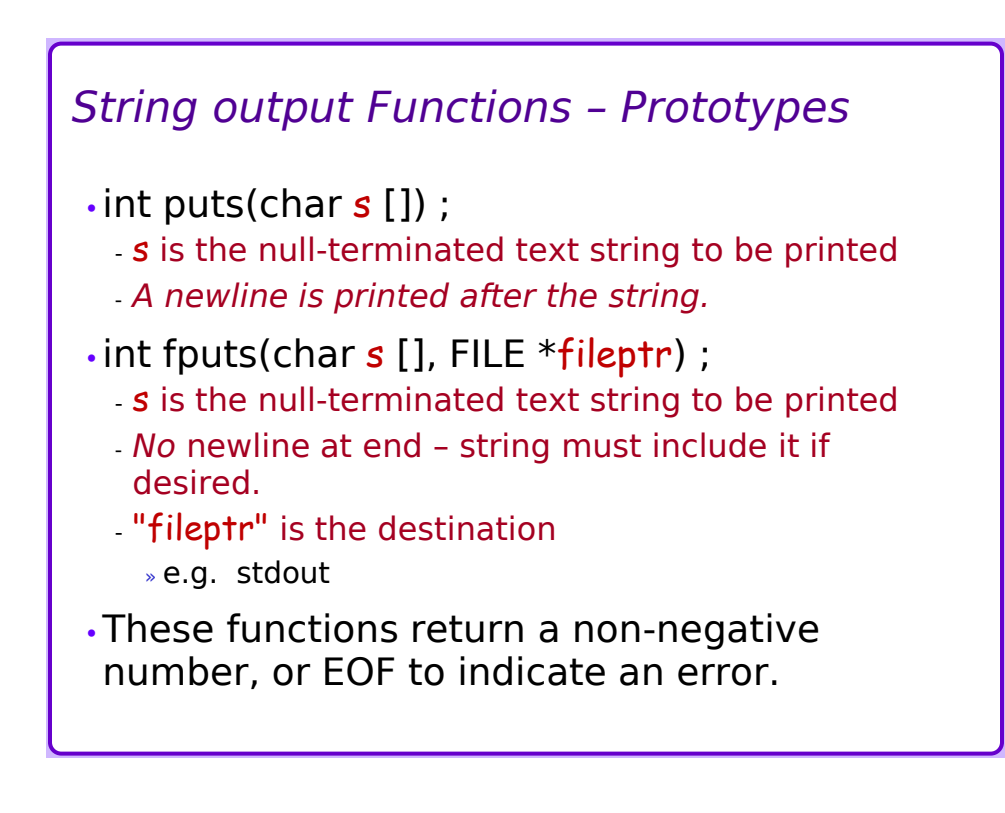

# *puts() and fputs() – Simple Examples*

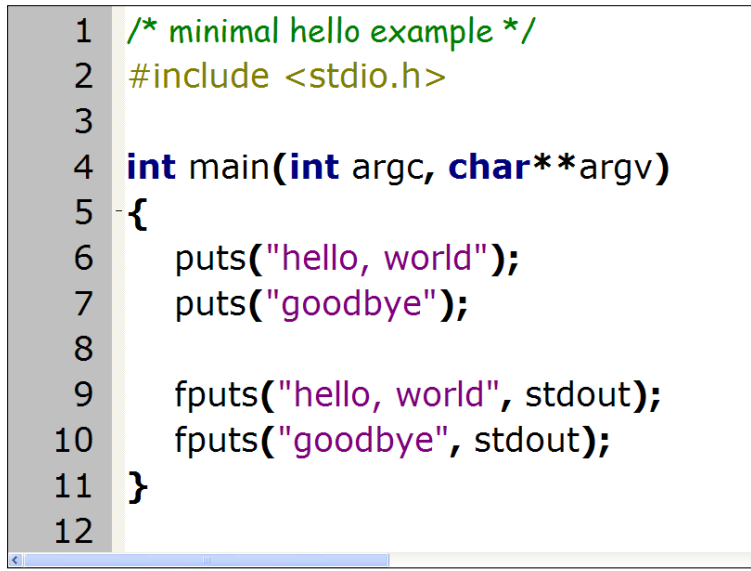

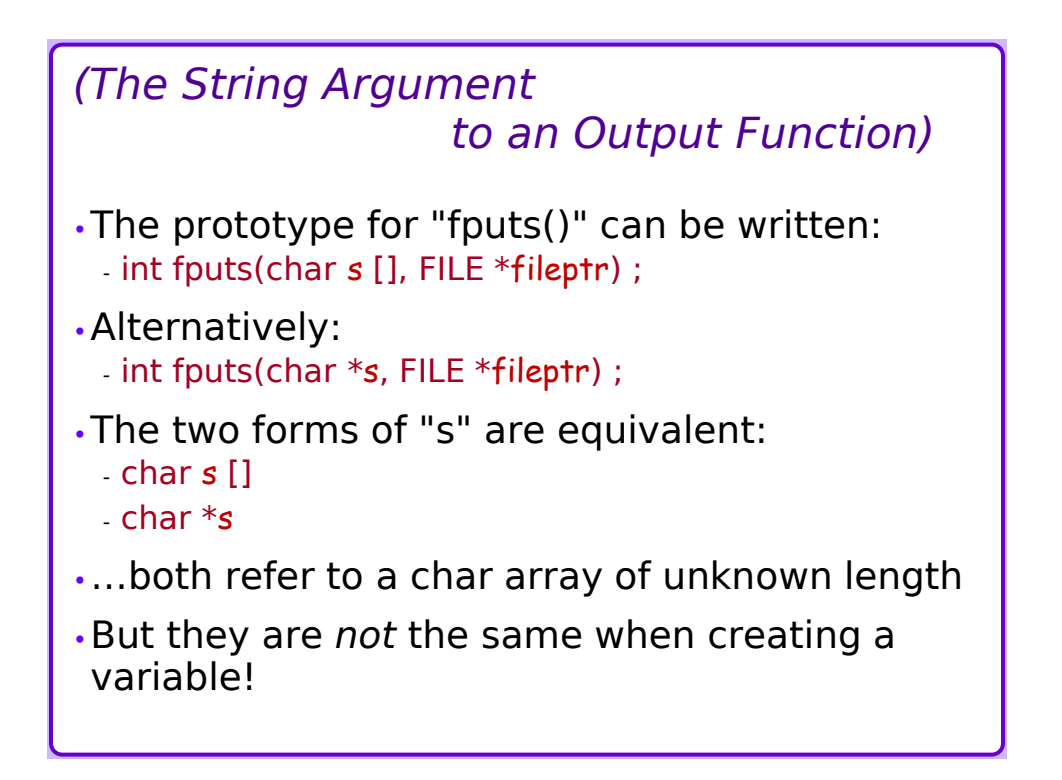

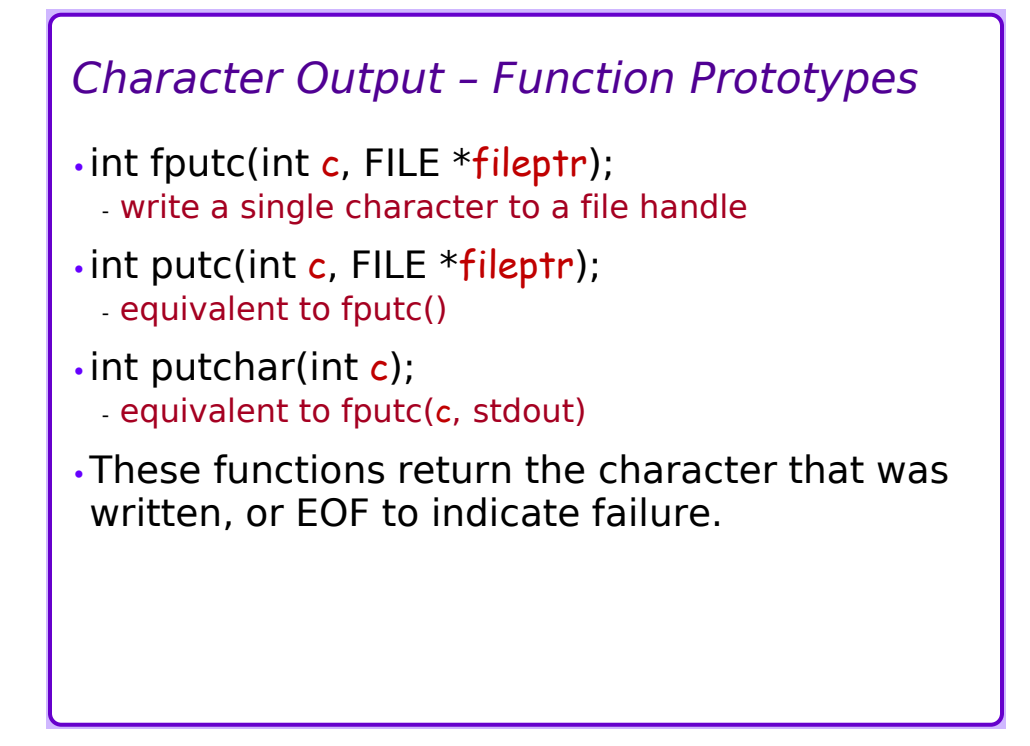

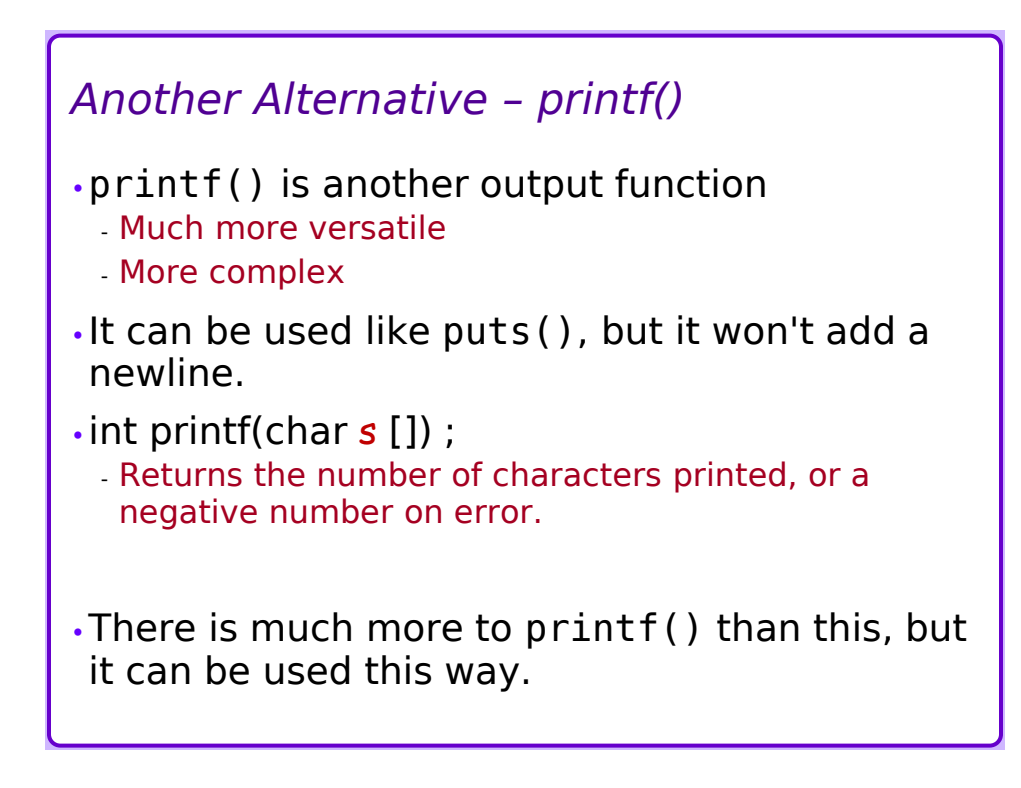

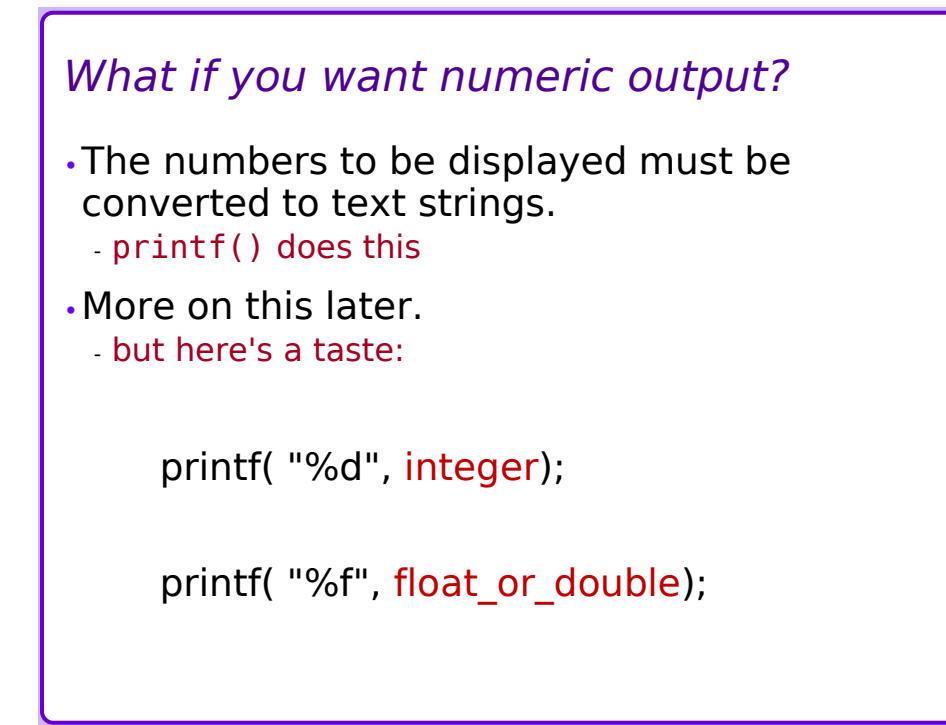

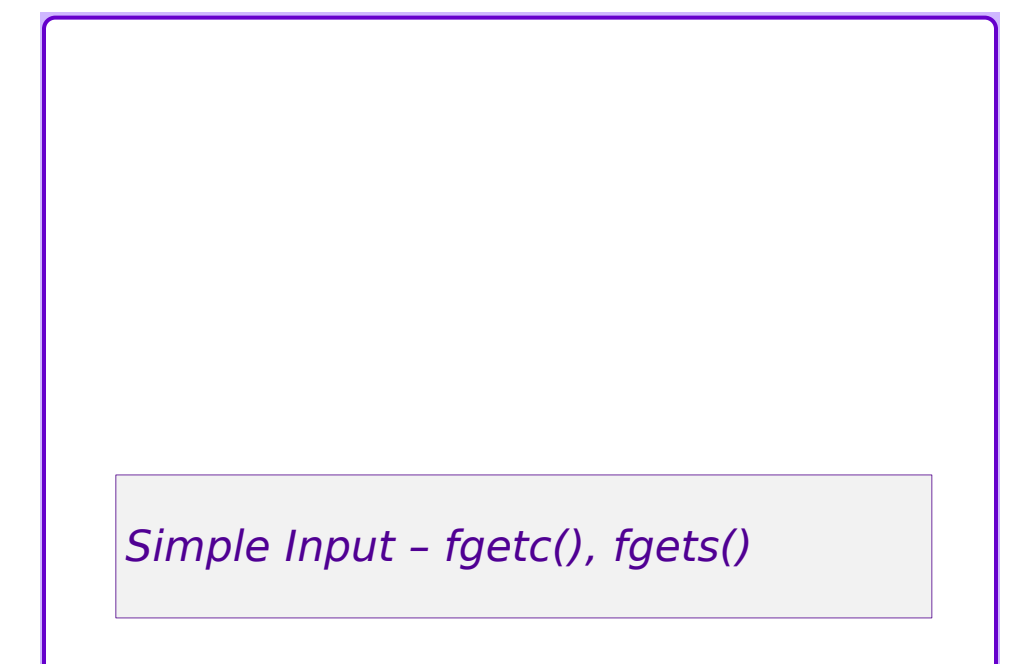

## *Simple Input*

•A single ASCII character is the simplest input.

- •**fgetc()**, **getc()**, **getchar()** functions read and return a character from stdin or an opened file. - **ungetc()** function allows inspecting a character "before" getting it
- •Text strings can be built from individual characters, or read in all at once.
- •**fgets()** function reads input text string from stdin or an opened file.
	- A destination character array *must* first be created to hold the string.

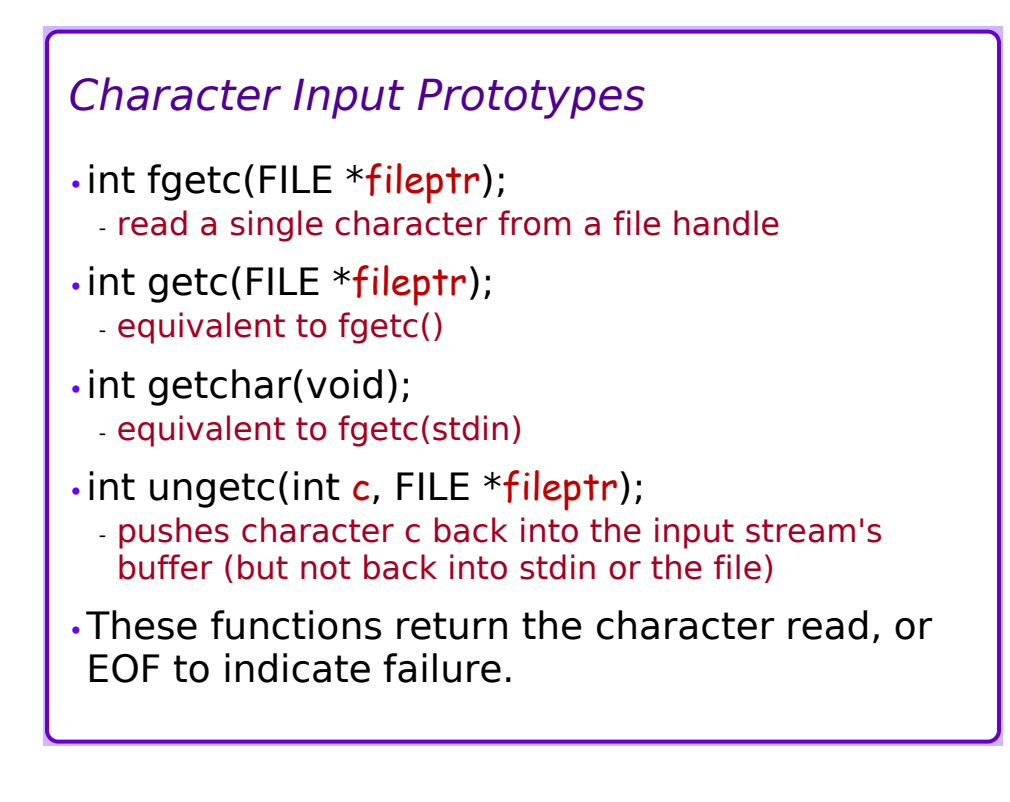

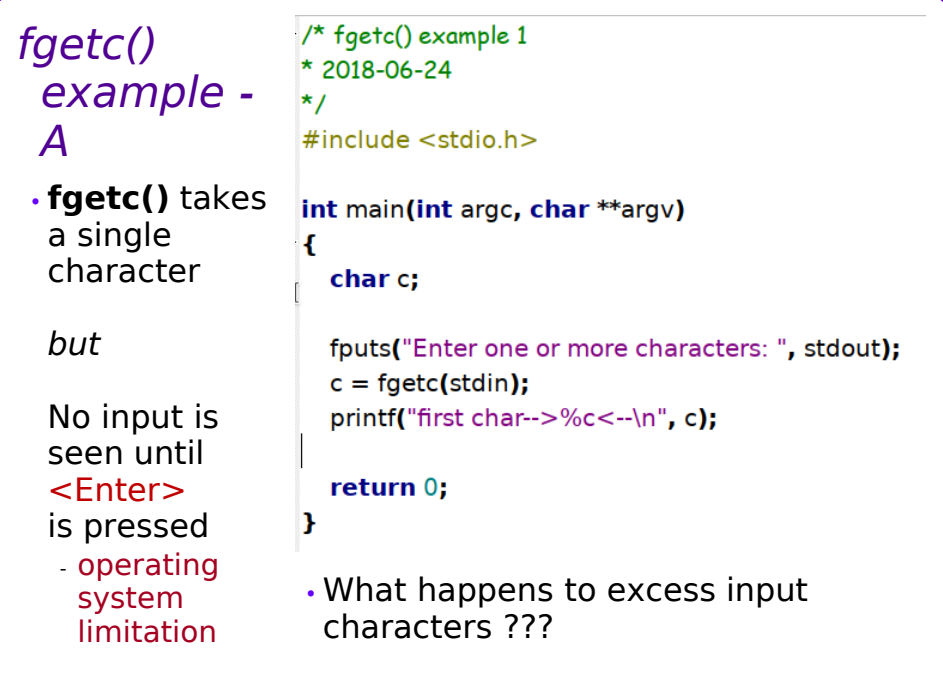

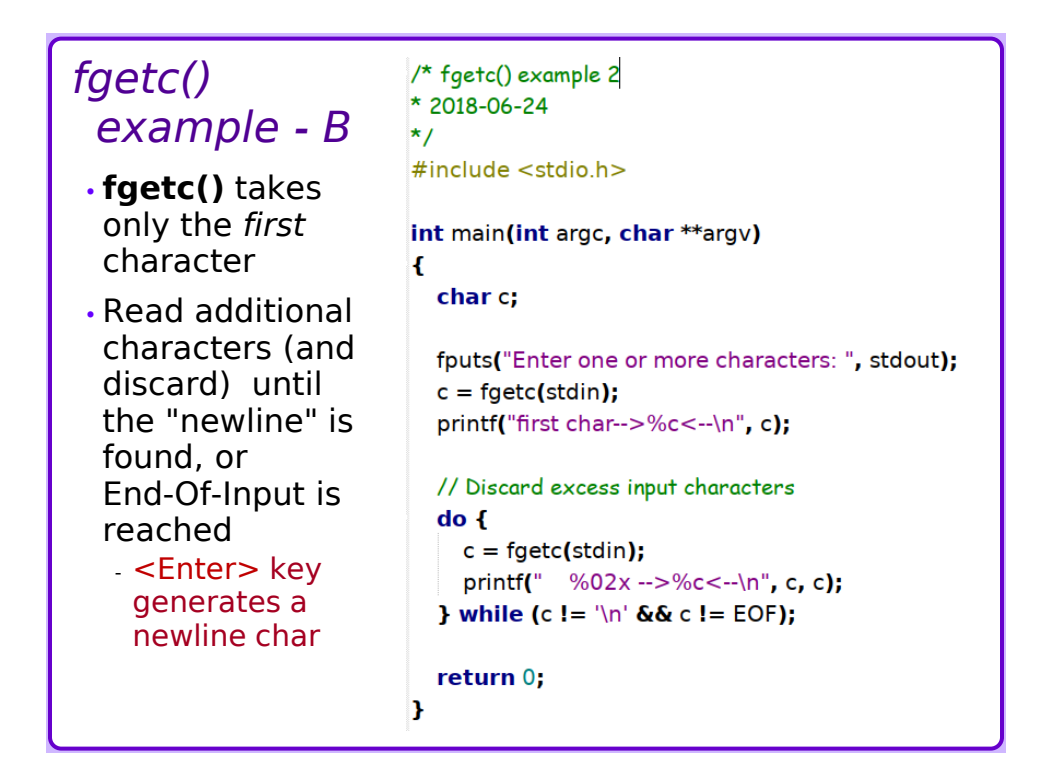

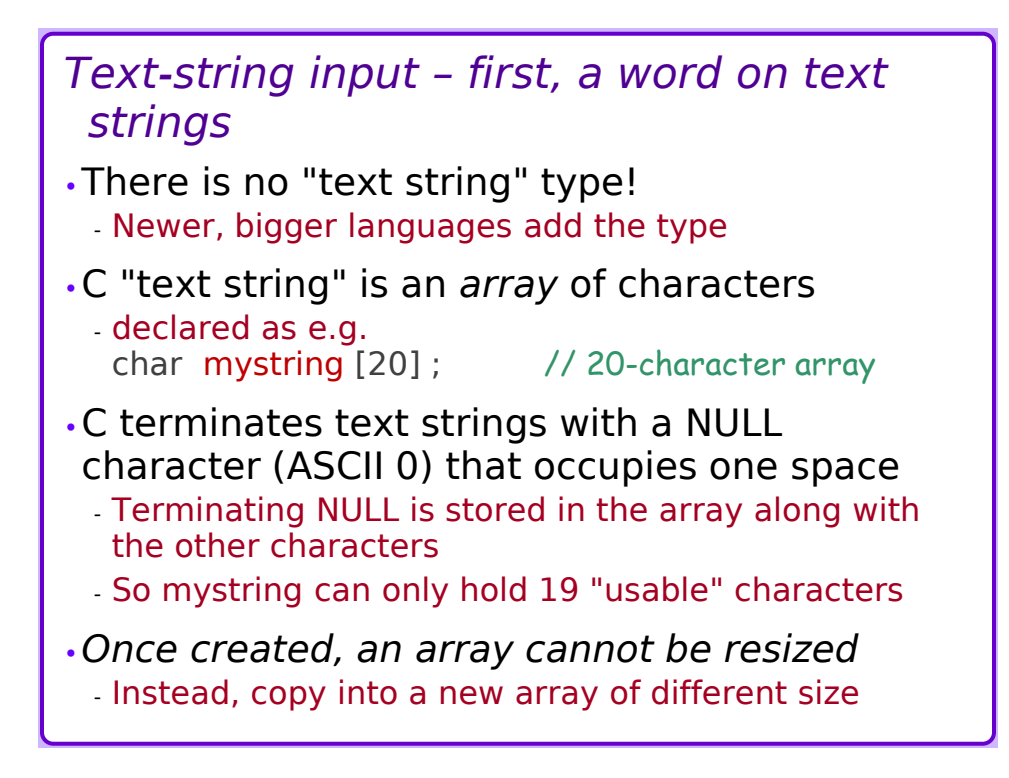

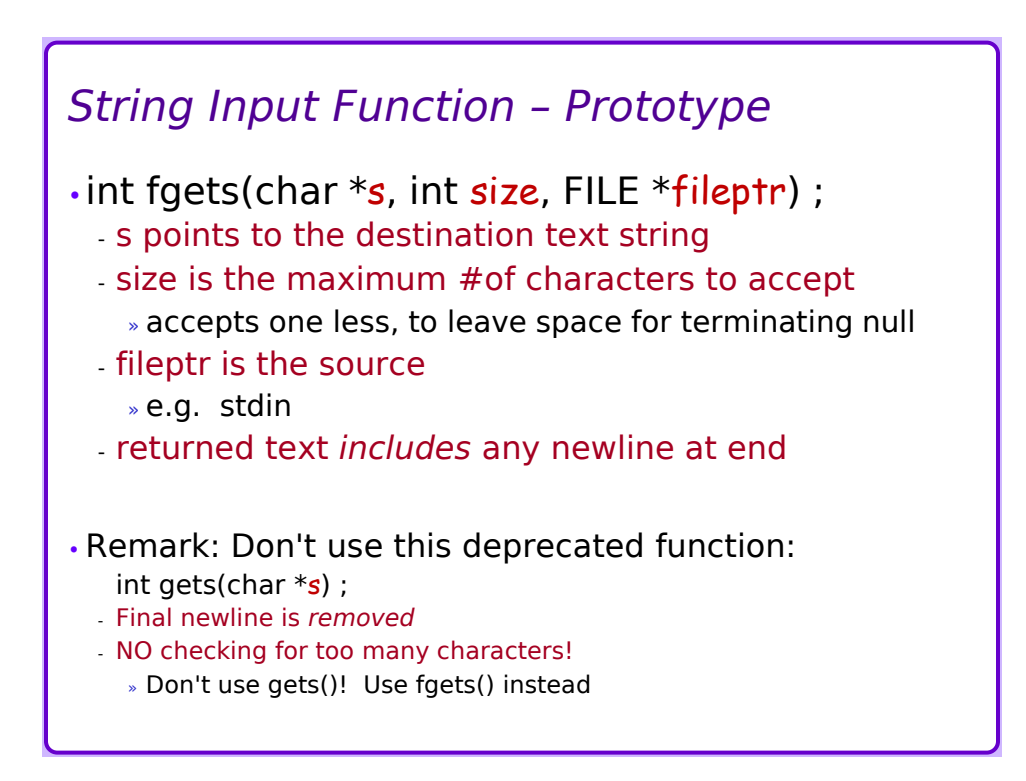

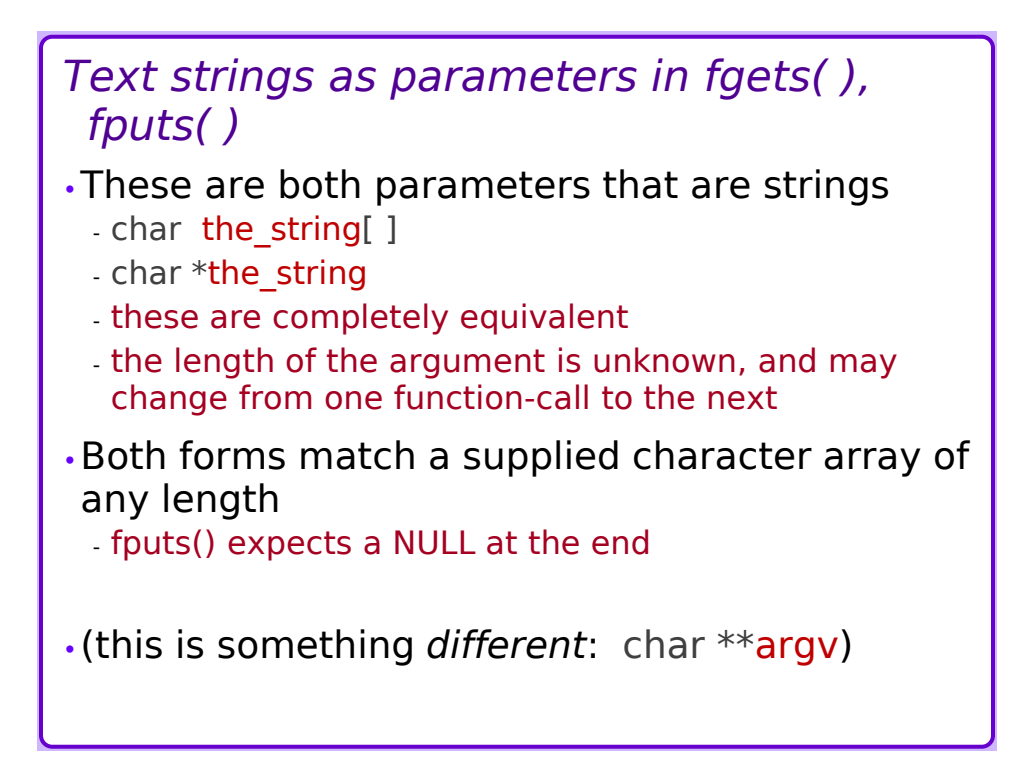

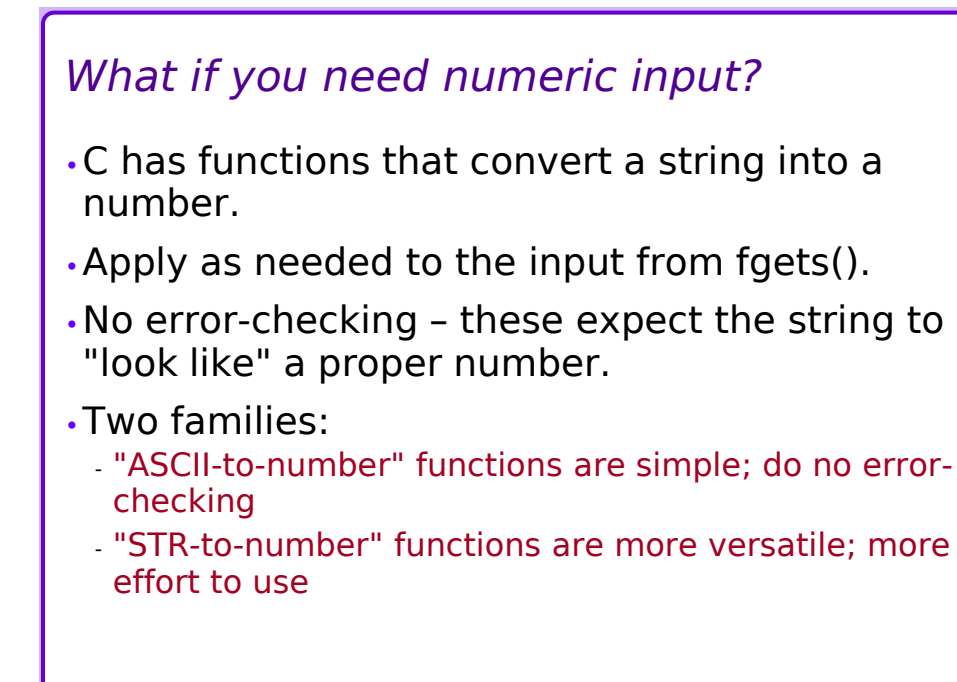

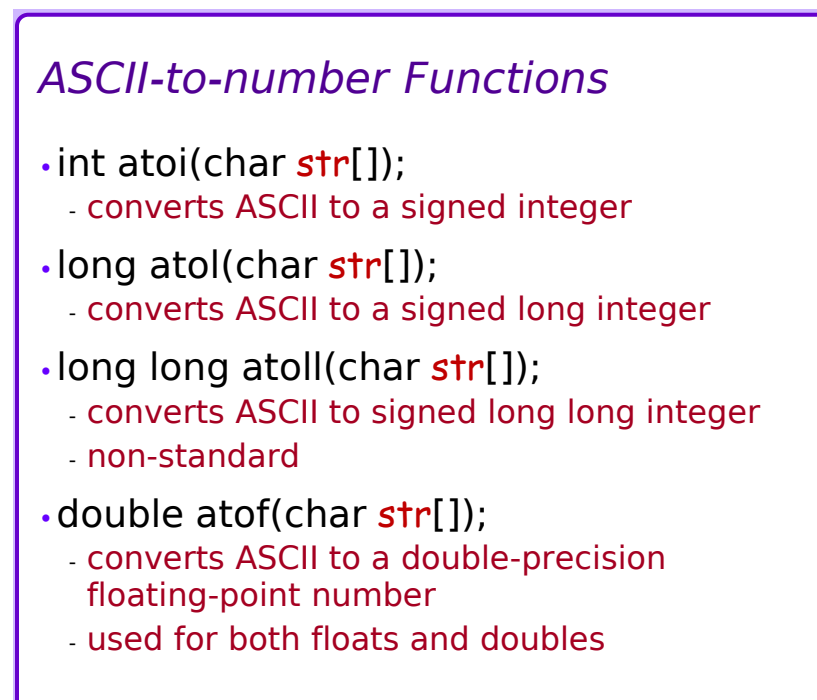

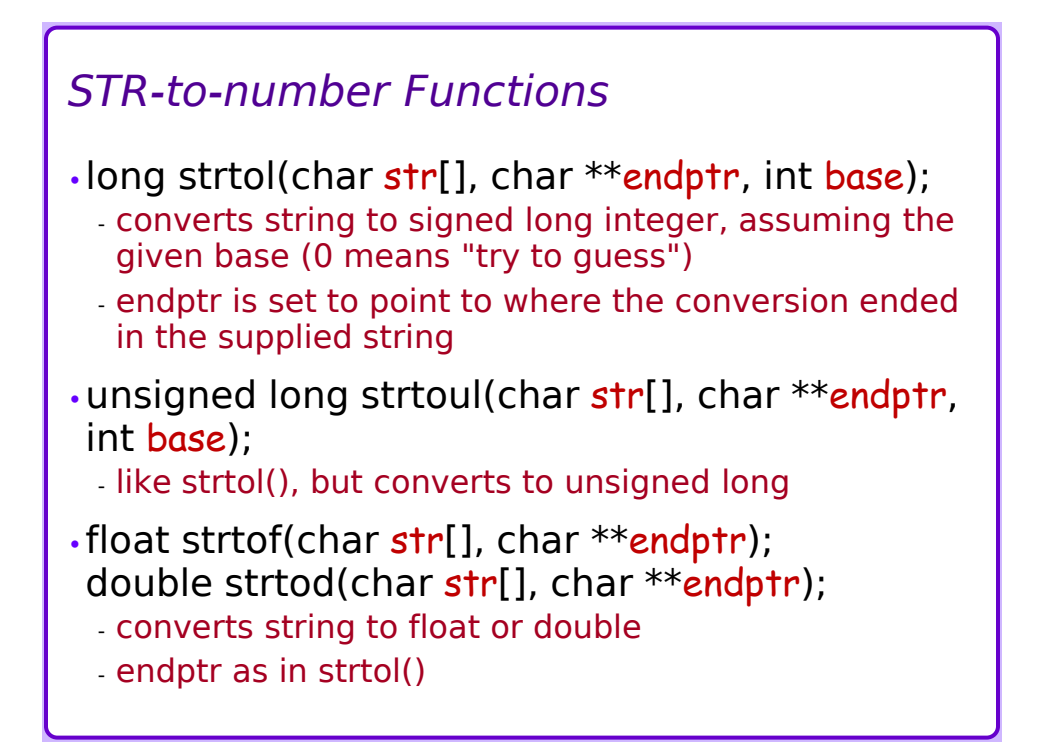

### *Direct Numeric Input*

•The "scanf()" function provides formatted input - Compare to "printf()"

•Examples:

int my\_int; float my\_float;

```
scanf( "%d", & my_int );
scanf( "%f", & my_float );
```
•The ampersand "&" is *required* on the numeric variables that receive the inputs

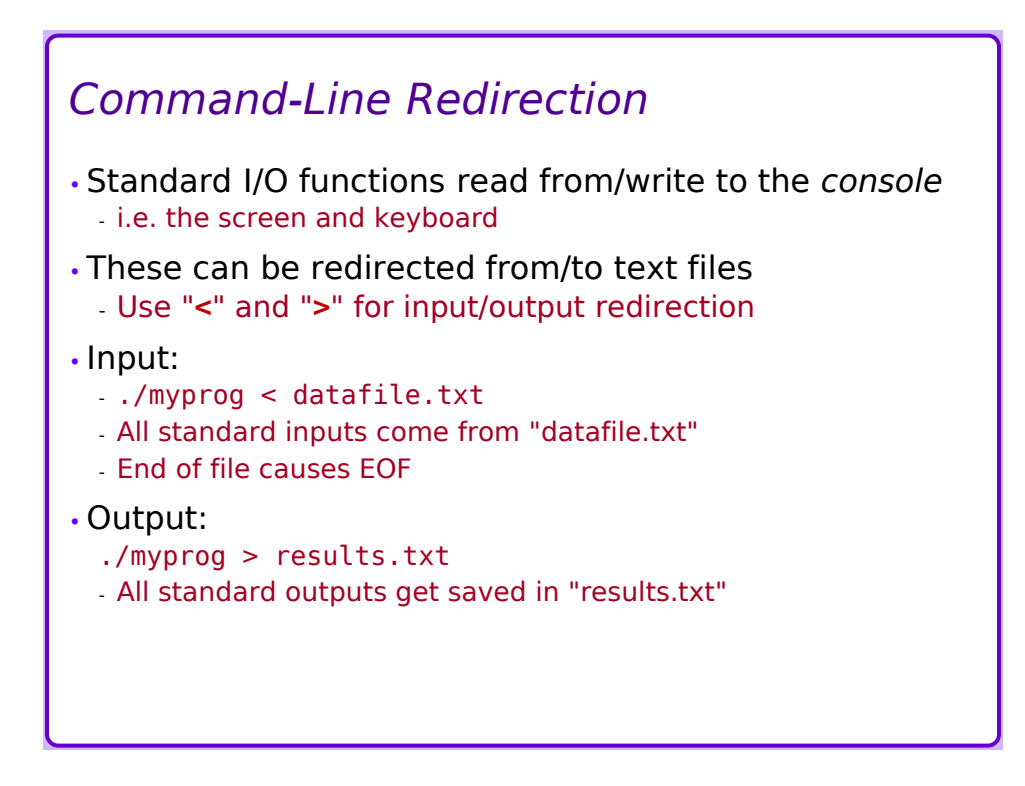

### *Finally*

•What if you *DON'T* use input redirection, but your program is looking for the EOF character?

- Using up the file generates EOF, but there is no file – keyboard input can continue indefinitely

•Generate an EOF on the keyboard by entering "
<sup>"
</sup>
"
<sup>"
</sup>
"
(ctrl
-D
) on a line by itself

- This is *different* from ^D stored in a file, where it is a carriage-return character

•Windows/DOS: use ^Z instead of ^D

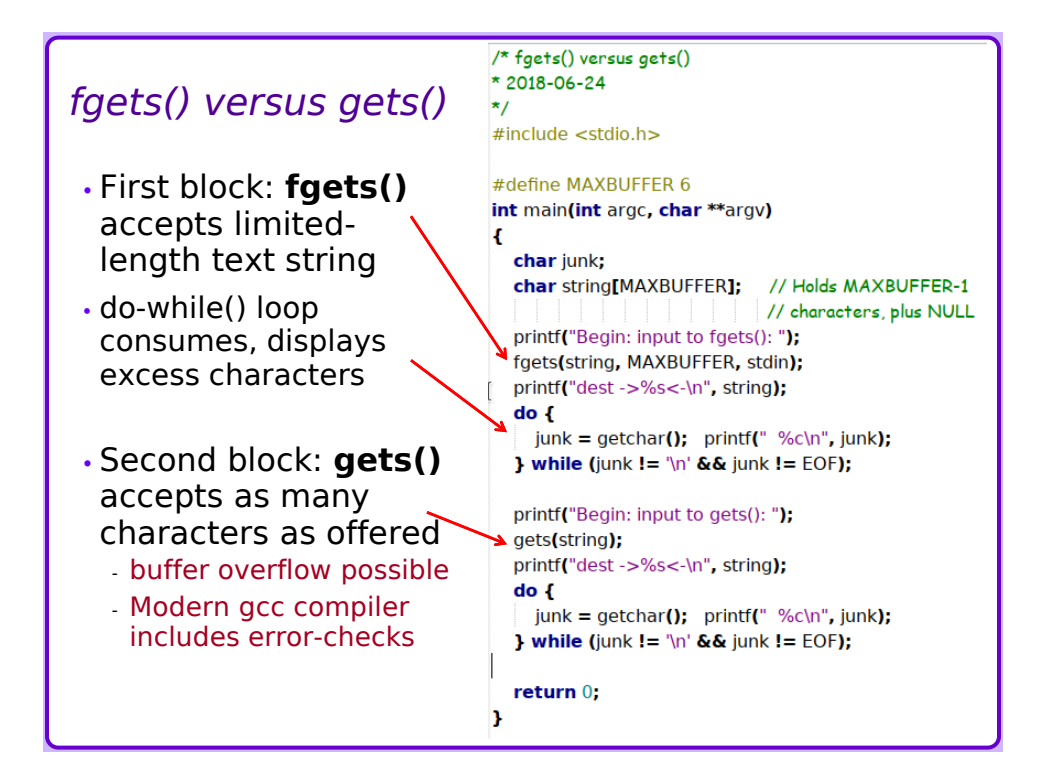

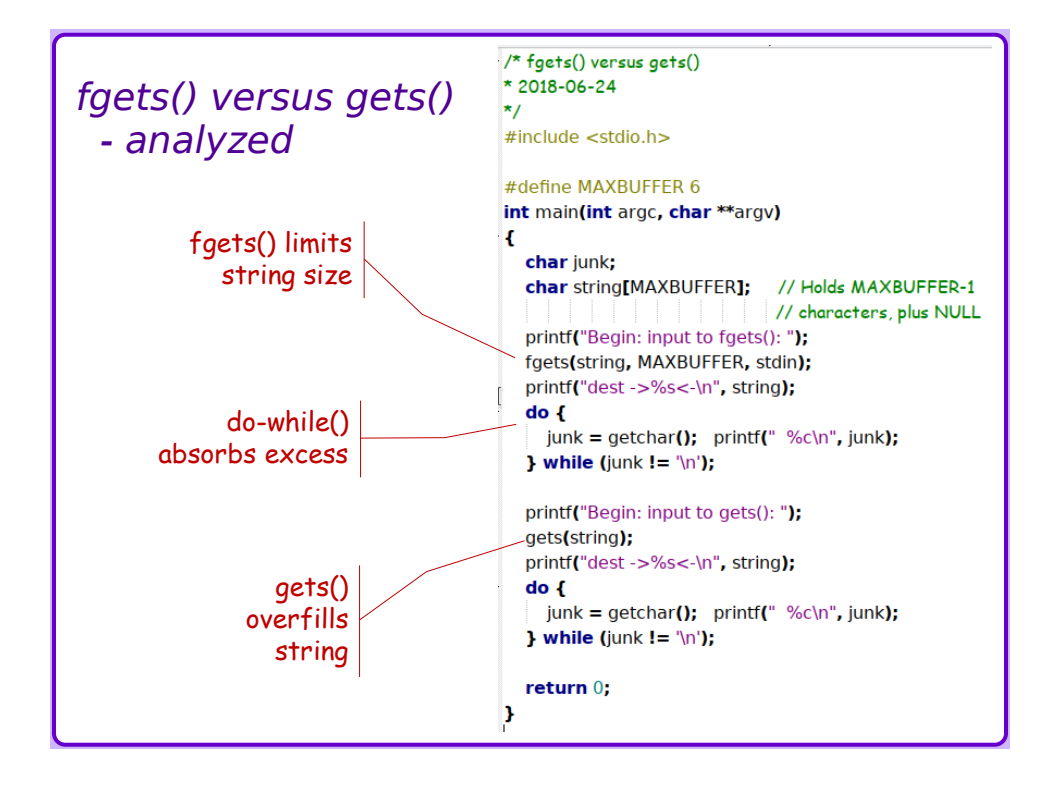

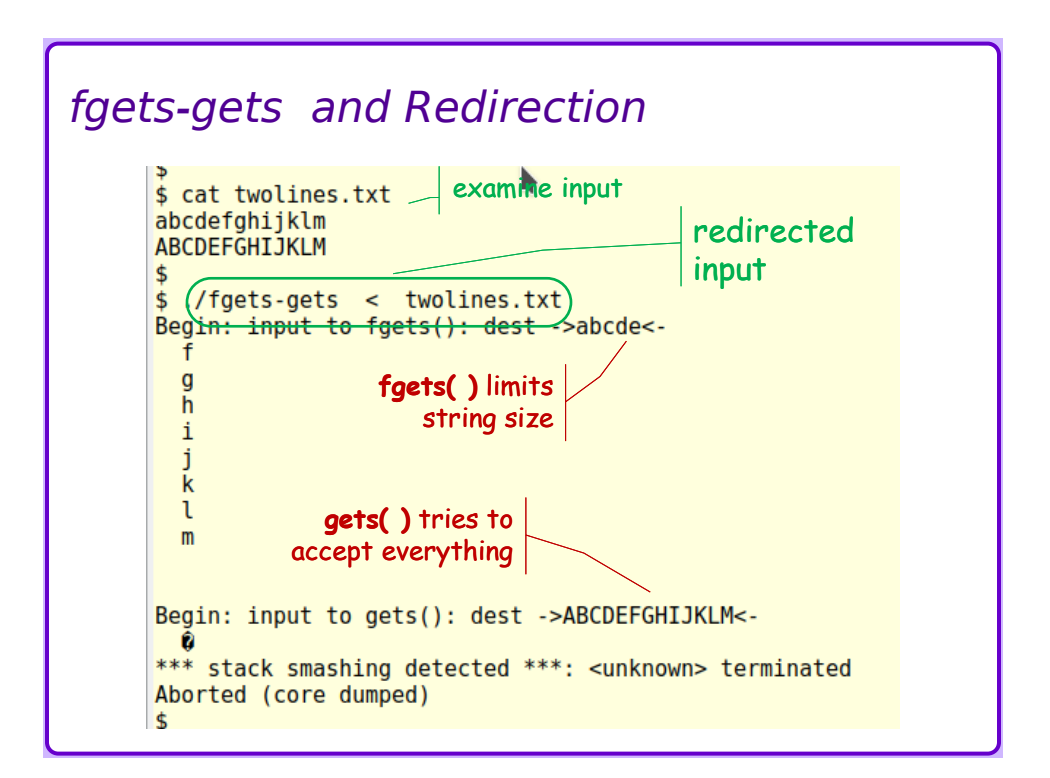